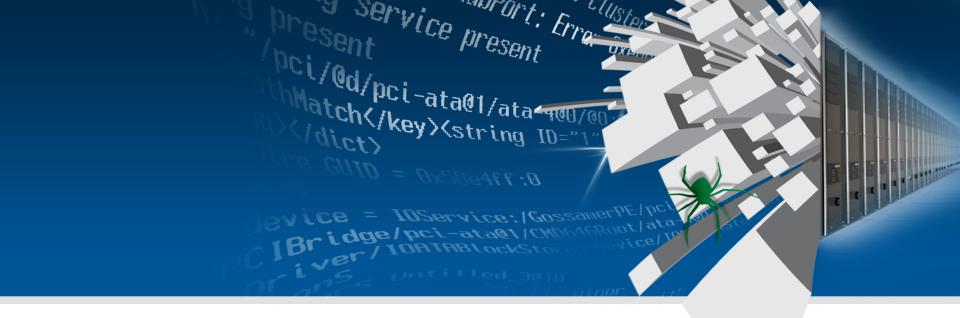

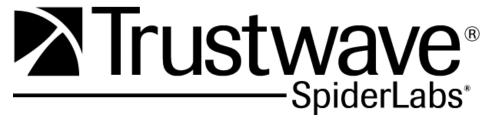

**PIG: Finding Truffles Without Leaving A Trace** 

Ryan Linn
DEFCON 19

## **Overview**

- Introduction
- Why are we here ?
- How will this help me ?
- Talking is boring show me
- That's neat, how does this work?
- Protocols and Plugins
- Remediation

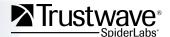

## **Introduction**

### **Ryan Linn /** Senior Security Consultant at Trustwave

- Member of SpiderLabs team at Trustwave
- Contributor to Metasploit, BeEF, and other open source projects
- Interests:
  - Process streamlining through tool integration, sharing knowledge, Metasploit, making security knowledge accessible
- Twitter: @sussurro
- Web: <u>www.happypacket.net</u>

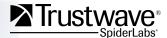

## Why are we here?

### **Passive Network Information Gathering**

- Identify hosts/resources on a network
- Profile individuals/applications
- Determine network architecture
- Machine/domain/individual naming schemes

### **Completely Silent**

- No IP address required
- No Man-In-The-Middle required

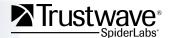

## Why are we here?

- Understand what is on your network
- Deep Packet Parsing sounds like fun
- Make this information easier for everyone to access
- How to leverage this for pen tests
- Waiting here for the next talk...

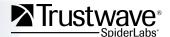

# How will this help me?

### SysAdmin/User

- Know what traffic you are transmitting
- Are you tipping your hand by just being on the network?

#### **Pen Tester**

 Understand what information you can use to profile a network without anyone knowing you're there

### **Everyone**

- Make this process easier
- Use Metasploit Database to help process/manage data
- Organize and manage results with Dradis
- How to stay quiet on a network

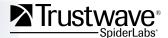

## Talking is boring, show me

#### **Demo Time**

- Demo 1 Gathering Data
  - Use Metasploit PIG modules to parse traffic and save data to the database
- Demo 2 Viewing data with Metasploit
  - Use Metasploit msfconsole to view collected data
- Demo 3 Using Dradis to view information
  - Import Metasploit data into Dradis to view data
- Demo 4 PWN Plug and PIG

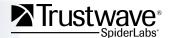

## That's neat, how does this work

### Metasploit framework plugin

Core auxiliary module that handles sniffing

### **Helper filters**

- Series of individual filters that handle protocol parsing
- Each protocol sets sniffing parameters so that not everything goes to every filter

#### Let's take a look

- Demo time
  - Look at structure of building a simple parser

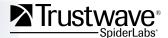

## **Currently supported filters**

- CDP
- DHCP Inform
- Dropbox
- Groove
- MDNS
- SMB
- SSDP

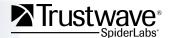

### **CDP /** Cisco Discovery Protocol

- OS Version
- IP address information
- VLAN Information
- Management Interface information
- VOIP vlans
- Can aid in VLAN Hopping

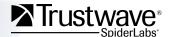

#### **DHCP Inform**

- Not completed yet, but
- Will pull out:
  - Mac address
  - Hostname
  - Vendor class
  - Request list
- Together can be used to guess OS and Service Pack

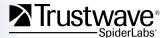

### **Dropbox**

- Easily identify hosts using Dropbox
- Dropbox version
- Dropbox port
- Shared namespaces

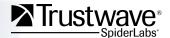

#### **Groove**

- Online/Offline status
- Groove Port
- All addresses on the system
  - Can be used to identify boxes with VMs, link hosts together
- Groove Version

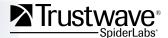

#### **MDNS**

- One of most interesting
- List open ports
- IP Addresses
- Peoples Names
- Active State of Machine
- Available Functionality

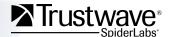

#### **SMB**

- Host OS Version
- Server/Client Status
- Hostname
- Domain Name
- SQL Server ?

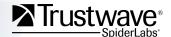

### **SSDP /** Simple Service Discovery Protocol (UPNP)

- AKA Network Plug and Play
- Printers
- Cameras
- Network Gateways

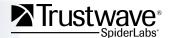

## How do we fix it

#### **Netbios**

Disable Netbios over TCP

#### **SSDP**

Disable network plug and play

#### **CDP**

Enable it only where needed

#### **DHCP**

DHCP Helpers can limit where these packets go

### **Dropbox**

Disable LAN Sync

#### Groove

Haven't found a way

#### **MDNS**

Disable it when possible, may not always be an option

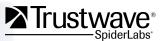

# How to help

#### **Need more data**

Broadcast and Multicast traffic only

**DHCP Host ID More protocols** 

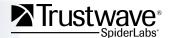

## **Future**

### **Add functionality to Meterpreter**

Meterpreter has sniffing capabilities, work on post module

### More protocols

- Collect data
- ???
- Profit

#### **Better OS ID**

Improve guessing with DHCP

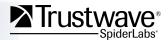

## Resources

#### Code

• <a href="http://www.happypacket.net/Defcon2011.tgz">http://www.happypacket.net/Defcon2011.tgz</a>

### Metasploit

http://www.metasploit.org

#### **Book**

Coding for Pen Testers comes out in Oct!

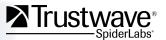

# **Questions**

Thanks for attending
Thanks to DEFCON staff
If you want to talk more head to follow-up room

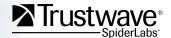

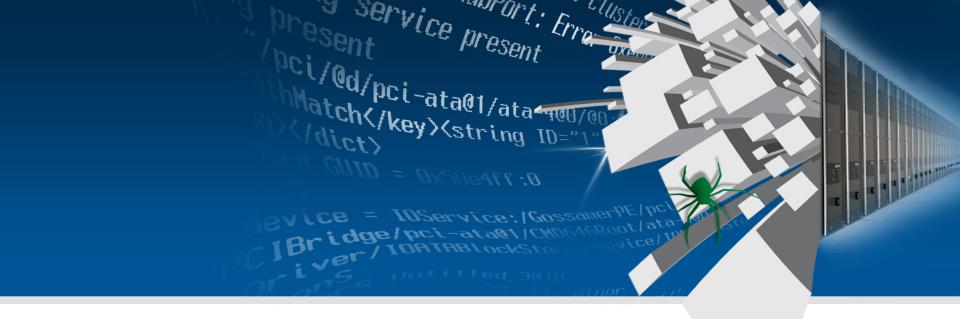

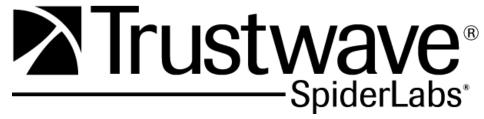